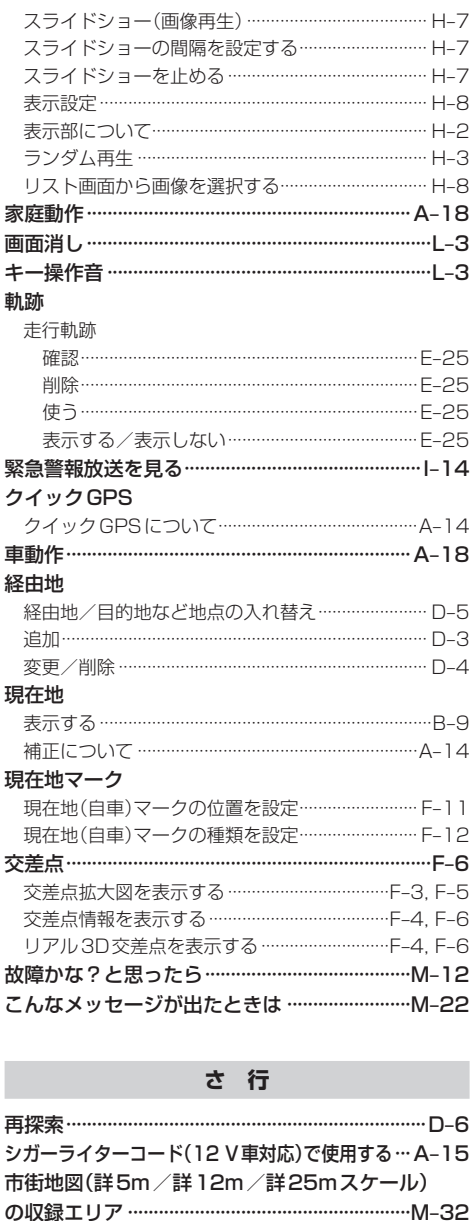

位置を設定する……………………………………………… F-11 種類を設定する…………………………………………… F-12 施設50音…………………………………………………C-6

周辺にある施設から探す …………………………………………C-8 名前で探す [50音] ……………………………………………C-6

自車マーク

施設情報

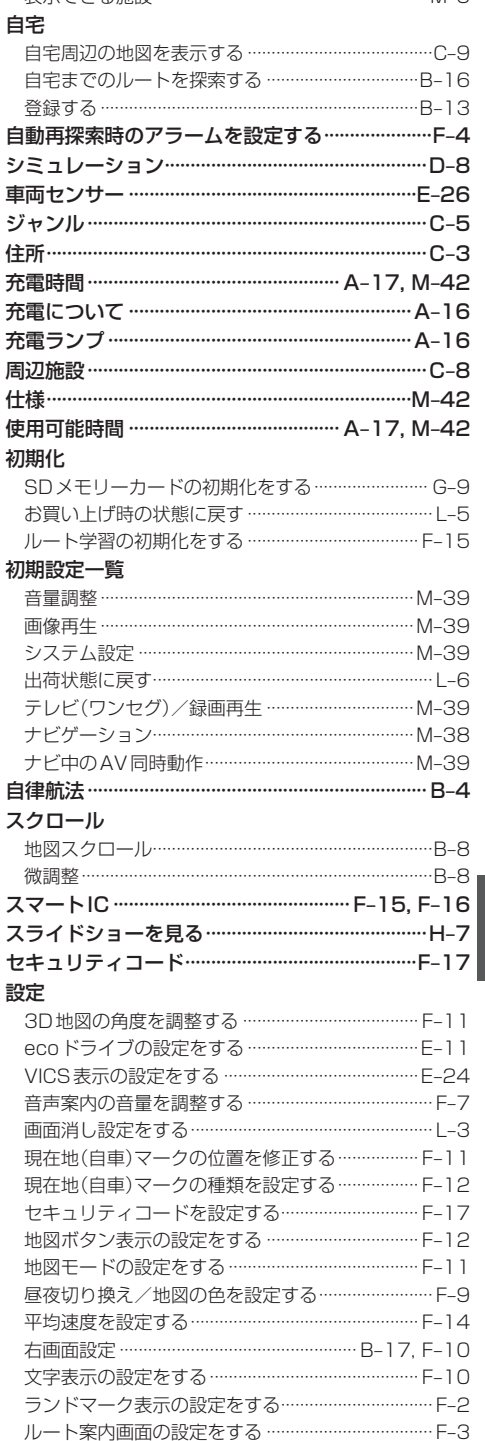

表示できる施設……………………………………………… M\_5